### **Розробка бази даних платної автостоянки засобами SQL та WEB-інтерфейсом**

ВИКОНАВ: СТУДЕНТ 2 КУРСУ, ГРУПИ КІ – 14 СП

ЛУБА О. М.

КЕРІВНИК: К.Т.Н., ДОЦЕНТ КАФ. ОТ

ЧЕРНЯК О. І.

# **ВСТУП**

ДАНА ДИПЛОМНА РОБОТА ПРИСВЯЧЕНА РОЗРОБЦІ БАЗИ ДАНИХ ІЗ ВЕБ-ІНТЕРФЕЙСОМ ДЛЯ ПЛАТНОЇ АВТОСТОЯНКИ. РОЗРОБКА СТАНЕ ІНСТРУМЕНТОМ АВТОМАТИЗОВАНОГО ТА ЗРУЧНОГО ЗАСОБУ, ЩО СПРОСТИТЬ РОБОТУ ПЕРСОНАЛУ У ПРОЦЕСІ ВИКОРИСТАННЯ ТА ОНОВЛЕННЯ ДАНИХ ПРО ОСОБЛИВОСТІ РОБОТИ АВТОСТОЯНКИ.

ВИСОКИЙ РІВЕНЬ ВИКОНАННЯ

# Переваги SQL

– СТАНДАРТНІСТЬ МОВИ SQL – ЇЇ ВИКОРИСТАННЯ В ПРОГРАМАХ СТАНДАРТИЗОВАНО МІЖНАРОДНИМИ ОРГАНІЗАЦІЯМИ;

– НЕЗАЛЕЖНІСТЬ ВІД КОНКРЕТНИХ СИСТЕМ УПРАВЛІННЯ БАЗАМИ ДАНИХ (СУБД) – ВСІ РОЗПОВСЮДЖЕНІ СУБД ВИКОРИСТАЮТЬ SQL, ЗАВДЯКИ ЯКІЙ РЕЛЯЦІЙНУ БАЗУ ДАНИХ І ПРОГРАМИ, ЯКІ З НЕЮ ПРАЦЮЮТЬ, МОЖНА ПЕРЕНЕСТИ В ІНШУ БАЗУ З МІНІМАЛЬНИМИ ДОРОБКАМИ;

# Переваги SQL

МОЖЛИВІСТЬ СТВОРЕННЯ ІНТЕРАКТИВНИХ ЗАПИТІВ – SQL ЗАБЕЗПЕЧУЄ КОРИСТУВАЧАМ НЕГАЙНИЙ ДОСТУП ДО ДАНИХ, ПРИ ЦЬОМУ В ІНТЕРАКТИВНОМУ РЕЖИМІ МОЖНА ОДЕРЖАТИ РЕЗУЛЬТАТ ЗАПИТУ ЗА ДУЖЕ КОРОТКИЙ ЧАС БЕЗ НАПИСАННЯ СКЛАДНОЇ ПРОГРАМИ;

# Переваги SQL

МОЖЛИВІСТЬ ДИНАМІЧНОЇ ЗМІНИ Й РОЗШИРЕННЯ СТРУКТУРИ БАЗИ ДАНИХ – МОВА SQL НАВІТЬ ПІД ЧАС ЗВЕРТАННЯ ДО ДАНИХ ДОЗВОЛЯЄ МАНІПУЛЮВАТИ СТРУКТУРОЮ БАЗИ ДАНИХ. ЦЕ ВЕЛИКА ПЕРЕВАГА ПЕРЕД МОВАМИ СТАТИЧНОГО ВИЗНАЧЕННЯ ДАНИХ, ЯКІ ЗАБОРОНЯЮТЬ ДОСТУП ДО БАЗИ ДАНИХ ПІД ЧАС ЗМІНИ ЇЇ СТРУКТУРИ

#### Архітектура БД SQL Server

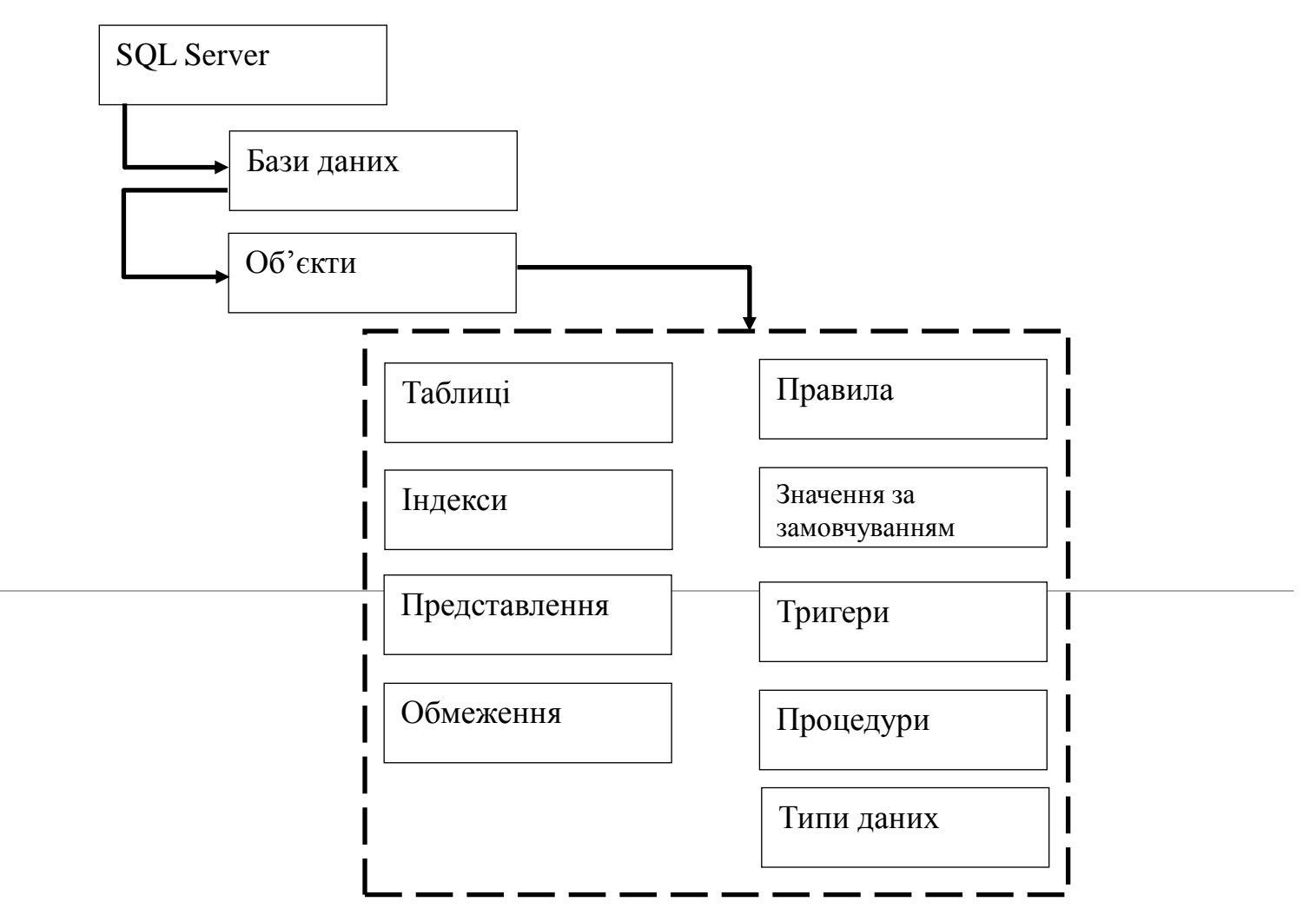

## Отже

В УМОВАХ ВИСОКИХ ТЕМПІВ ЗРОСТАННЯ ОБСЯГІВ ІНФОРМАЦІЇ МОВА SQL Є ОСНОВОЮ БАГАТЬОХ СУБД, ТОМУ ЩО ВОНА Є ПОТУЖНИМ ІНСТРУМЕНТОМ, ЩО ЗАБЕЗПЕЧУЄ КОРИСТУВАЧАМ, ПРОГРАМАМ Й ОБЧИСЛЮВАЛЬНИМ СИСТЕМАМ ДОСТУП ДО ІНФОРМАЦІЇ, ЯКА МІСТИТЬСЯ В РЕЛЯЦІЙНИХ БАЗАХ ДАНИХ.

### Схема даних

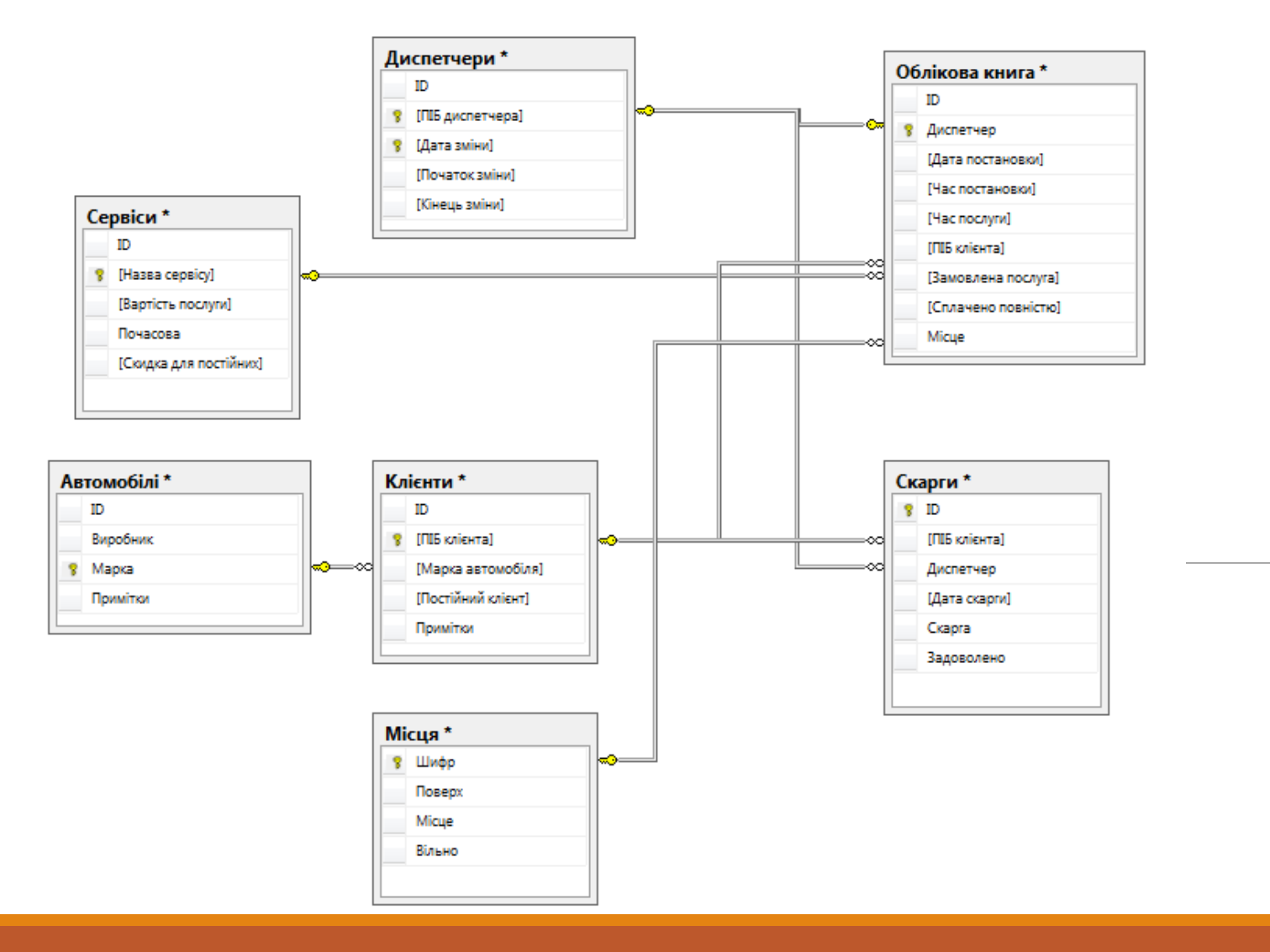

# Таблиці та зв'язки

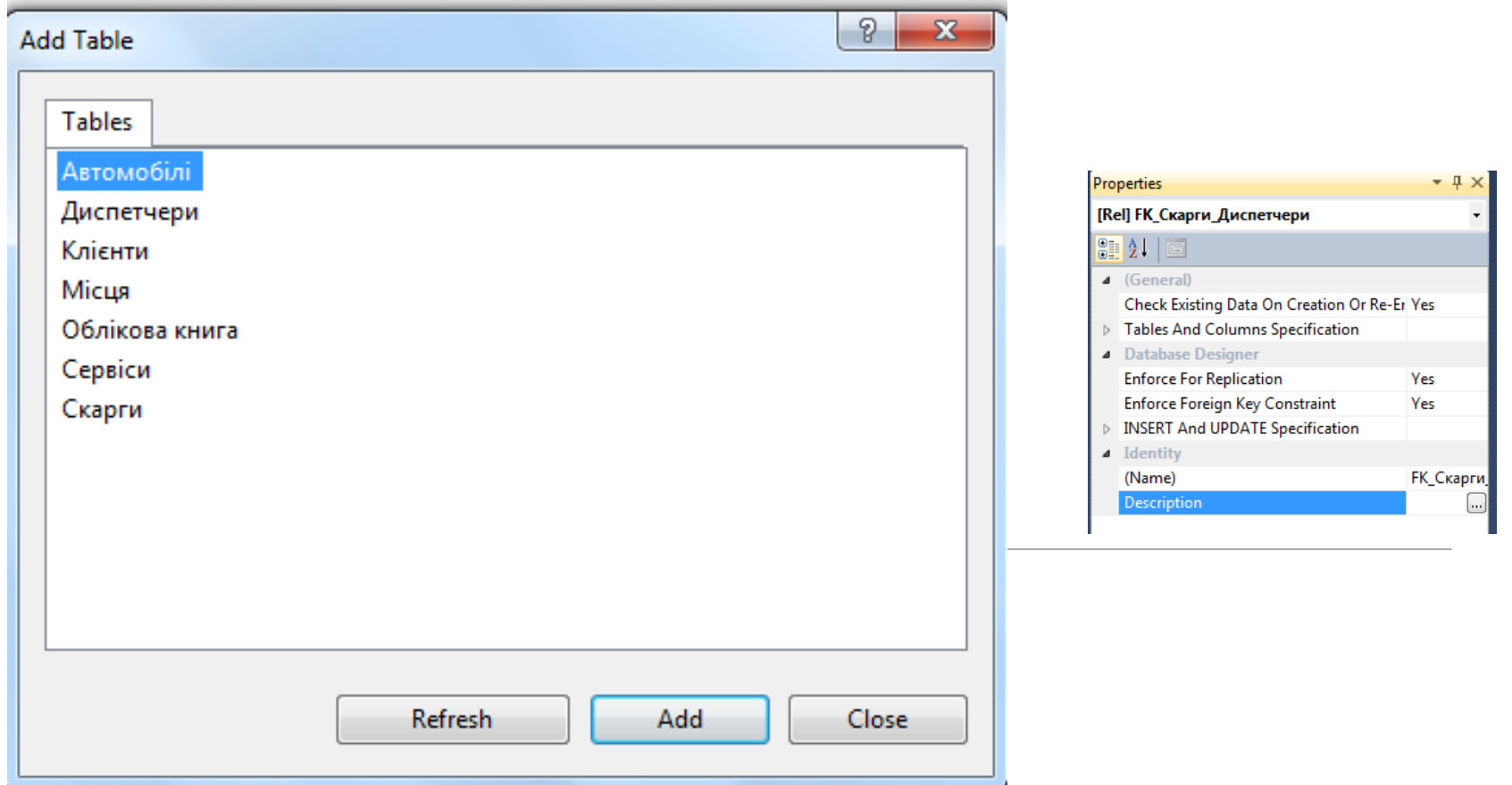

#### Тип зв'язку один-добагатьох

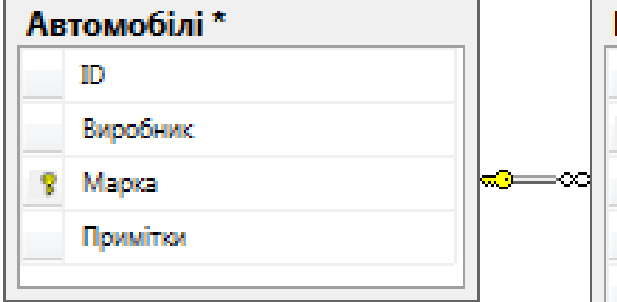

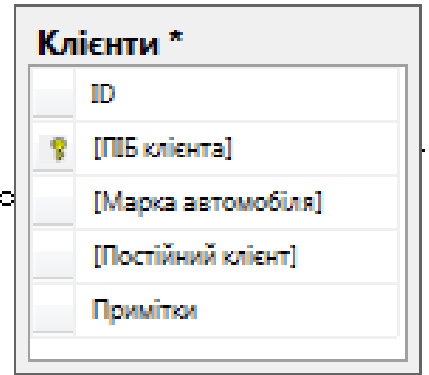

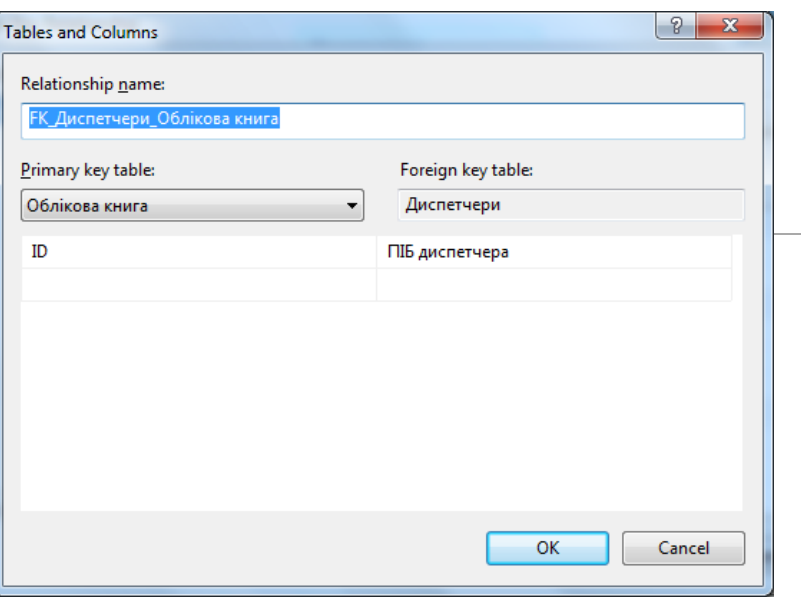

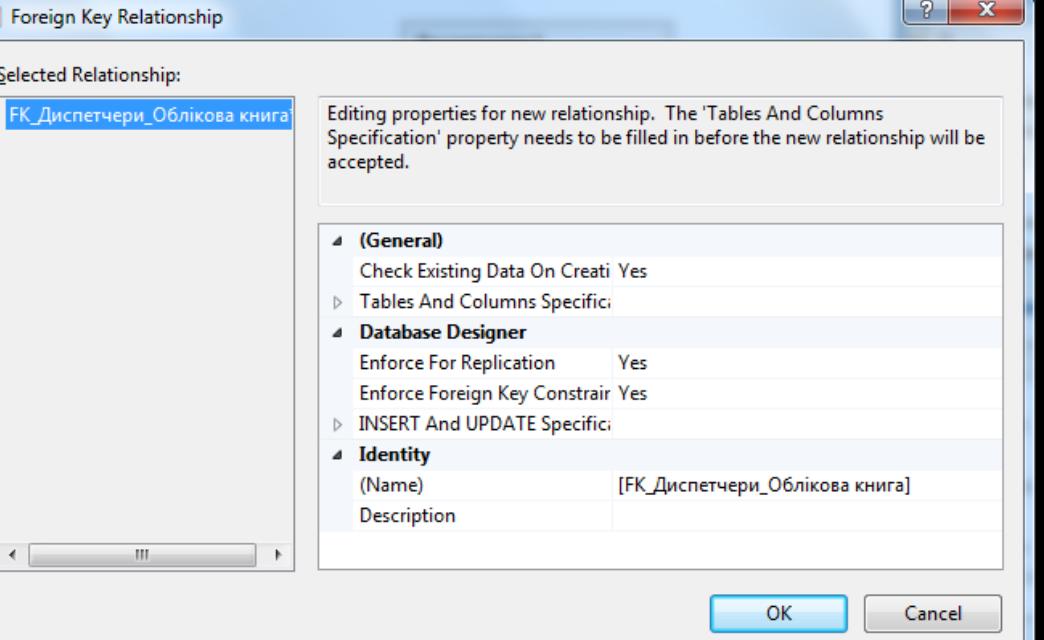

#### Розробка таблиці «Автомобілі»

```
USE [LUBA3]
G O
/****** OBJECT: TABLE [DBO].[АВТОМОБІЛІ] SCRIPT DATE:
14.06.2015 21:29:43 ******/
SET ANSI NULLS ON
G O
SET QUOTED IDENTIFIER ON
G O
CREATE TABLE [DBO].[ABTOMO5IJI](
       [ID] [INT] NOT NULL,
       [BUPO5HUK] [NVARCHAR](255) NULL,
        [MAPKA] [NVARCHAR](255) NOT NULL,
       <u>[ ПРИМІТКИ] [NVARCHAR] (MAX) NULL,</u>
PRIMARY KEY CLUSTERED
(
       [ M A P K A ] A S C
) WITH (PAD INDEX = OFF, STATISTICS NORE COMPUTE = OFF,
IGNORE DUP KEY = OFF, ALLOW ROW LOCKS = ON,
ALLOW\_PAGE\_LOCKS = ON) ON [PRIMARY]) ON [PRIMARY] TEXTIMAGE ON [PRIMARY]
G O
```
#### Розробка таблиці «Автомобілі»

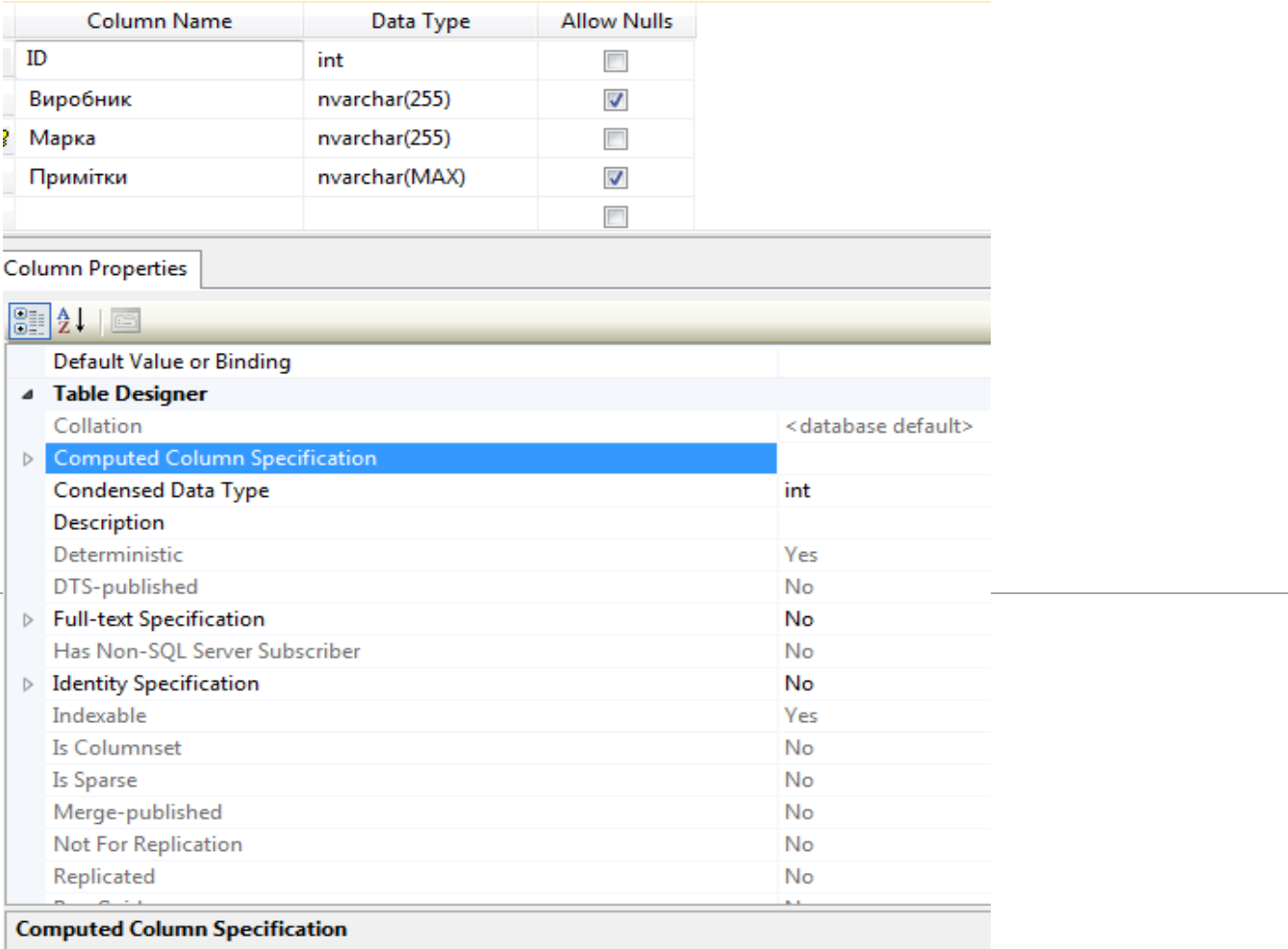

### Форма з реалізацією редагування даних

![](_page_12_Picture_7.jpeg)

#### Веб-доступ до розроблених запитів

![](_page_13_Picture_7.jpeg)

### Веб-доступ до звітів

![](_page_14_Picture_4.jpeg)

### Організація WEB**інтерфейсу бази даних**

**WebDB** 

![](_page_15_Picture_2.jpeg)

#### Виберіть розділ

![](_page_15_Picture_17.jpeg)

# Результат

В РОБОТІ БУЛА СПРОЕКТОВАНА ТА РЕАЛІЗОВАНА РЕЛЯЦІЙНА БАЗА ДАНИХ ЗАСОБАМИ МОВА SQL, ЯКА Є ОСНОВОЮ БАГАТЬОХ СУБД. ЗАВДЯКИ ВИКОРИСТАННЮ СУЧАСНИХ ЗАСОБІВ САЙТОБУДУВАННЯ БУВ РОЗРОБЛЕНИЙ ВЕБ-ІНТЕРФЕЙС ДЛЯ КЕРУВАННЯ ПРОЦЕСАМИ ВВЕДЕННЯ, РЕДАГУВАННЯ ТА ВИДАЛЕННЯ ІНФОРМАЦІЇ.

### Дякую за увагу. Доповідь завершено!